### МІНІСТЕРСТВО ОСВІТИ І НАУКИ НАЦІОНАЛЬНИЙ ПЕДАГОГІЧНИЙ УНІВЕРСИТЕТ імені М.П.ДРАГОМАНОВА

"ЗАТВЕРДЖЕНО" Декан факультету педагогіки і психології

\_\_\_\_\_\_\_\_\_\_\_\_\_\_\_\_\_\_\_\_\_\_\_\_\_\_В.І.Бондар  $\sim$   $\sim$  20 року

# **РОБОЧА ПРОГРАМА**

вибіркової навчальної дисципліни

# **ПРИКЛАДНА ГРАФІКА З КОМП'ЮТЕРНИМИ ТЕХНОЛОГІЯМИ**

освітнього рівня бакалавр

галузь знань 02 Культура і мистецтво Образотворче мистецтво\* спеціальності 023 Образотворче мистецтво, декоративне мистецтво, реставрація шифр за навчальним планом ВВ1.3

Київ – 2019 рік

Робоча програма розроблена на підставі навчальної програми "Прикладна графіка з комп'ютерними технологіями", затвердженої на засіданні Вченої ради НПЦУ імені М.П.Драгоманова від " по принятних дання до року, протокол №

Розробники програми: Сова О.С., Цебенко Л.І., Шалварова К.С., старші викладачі кафедри образотворчого мистецтва НПУ імені М.П.Драгоманова.

Затверджено на засіданні кафедри образотворчого мистецтва

 $\ldots$   $\ldots$   $\ldots$  20  $\ldots$  року, протокол №

ініціали)

 $\frac{1}{\text{(підпис)}}$ 

Завідувач кафедри \_\_\_\_\_\_\_\_\_\_\_\_\_\_\_\_\_\_\_\_\_\_\_ (Шевнюк О.Л.)

### **Опис дисципліни Шифр дисципліни ВВ1.3**

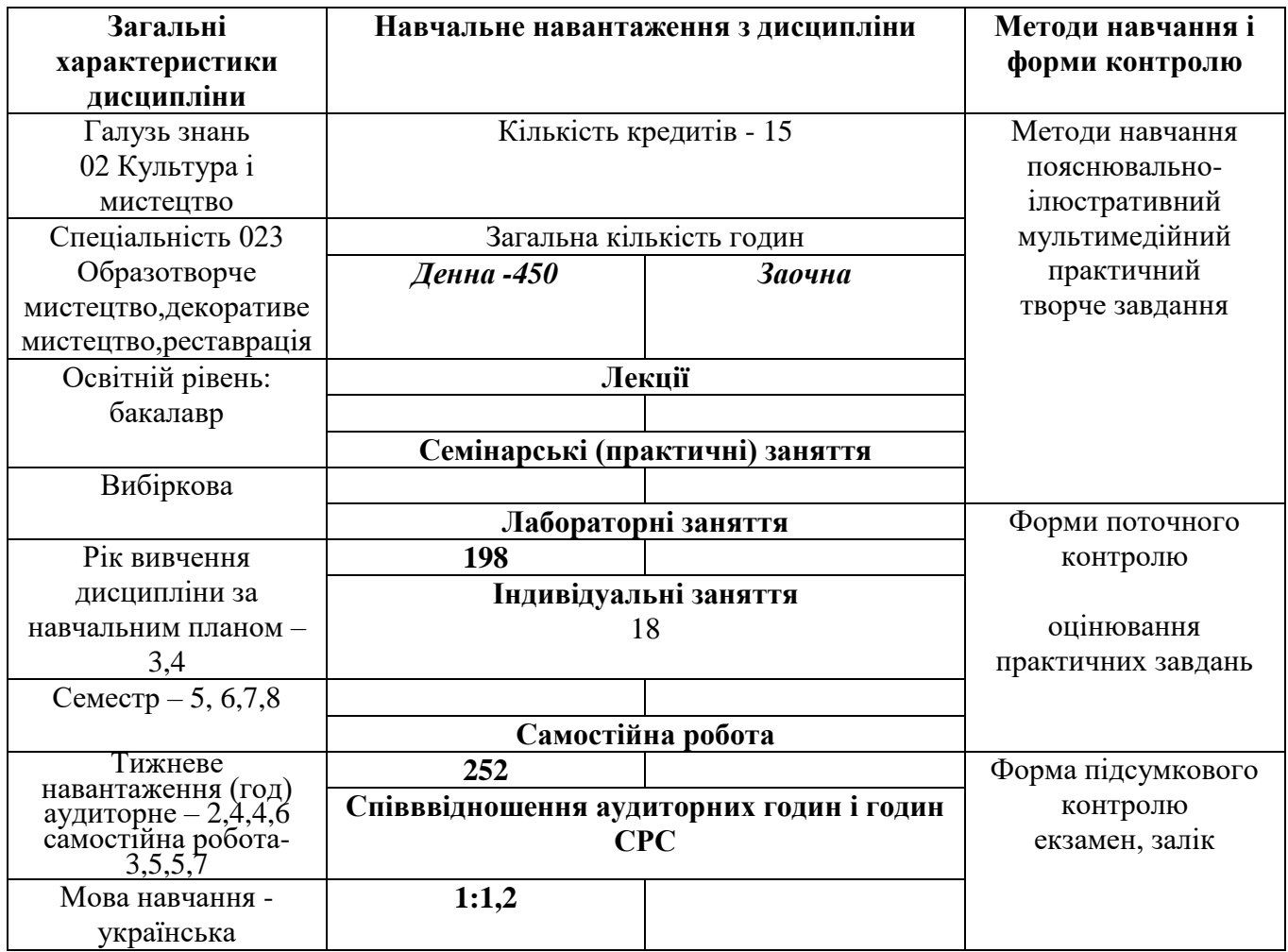

#### **Предмет вивчення навчальної дисципліни**

Засоби художньої виразності творів прикладної графіки та сучасні технології їх практичного виготовлення.

**Міждисциплінарні зв'язки** – колористика, історія образотворчого мистецтва, композиція.

#### **Мета і завдання навчальної дисципліни**

**Мета**: формування готовності до використання інформаційних технологій у процесі створення прикладних графічних творів та до навчання образотворчого мистецтва.

**Завдання**: ознайомлення з основними напрямками розвитку художньо-прикладної графіки на сучасному етапі, засвоєння конструктивних та композиційних закономірностей побудови творів прикладної графіки та засобів їх виразності; оволодіння практичним досвідом роботи над твором, призначеним для друку з використанням комп'ютерних технологій; оволодіння програмами для опрацювання векторної та растрової графіки Adobe Illustrator/Corel Draw і Adobe Photoshop, особливостями роботи з кольором і текстом, специфікою глобального управління об'єктами, можливостями використання фільтрів, масок і ефектів.

# **II. Основні результати навчання та компетентності, які вони формують**

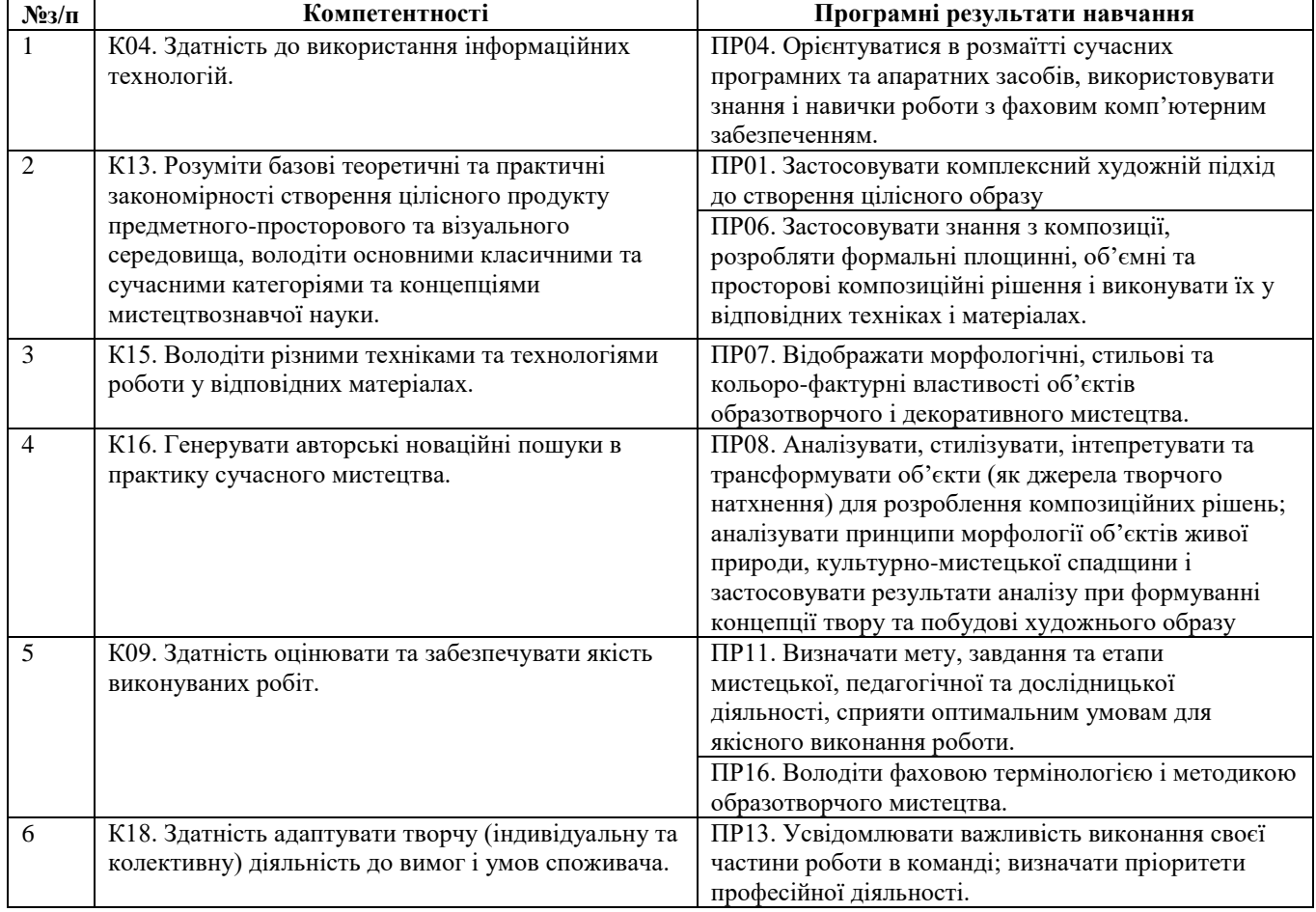

# **III. Тематичний план дисципліни**

### На вивчення дисципліни відводиться 15 кредитів ЄКТС 450 год.

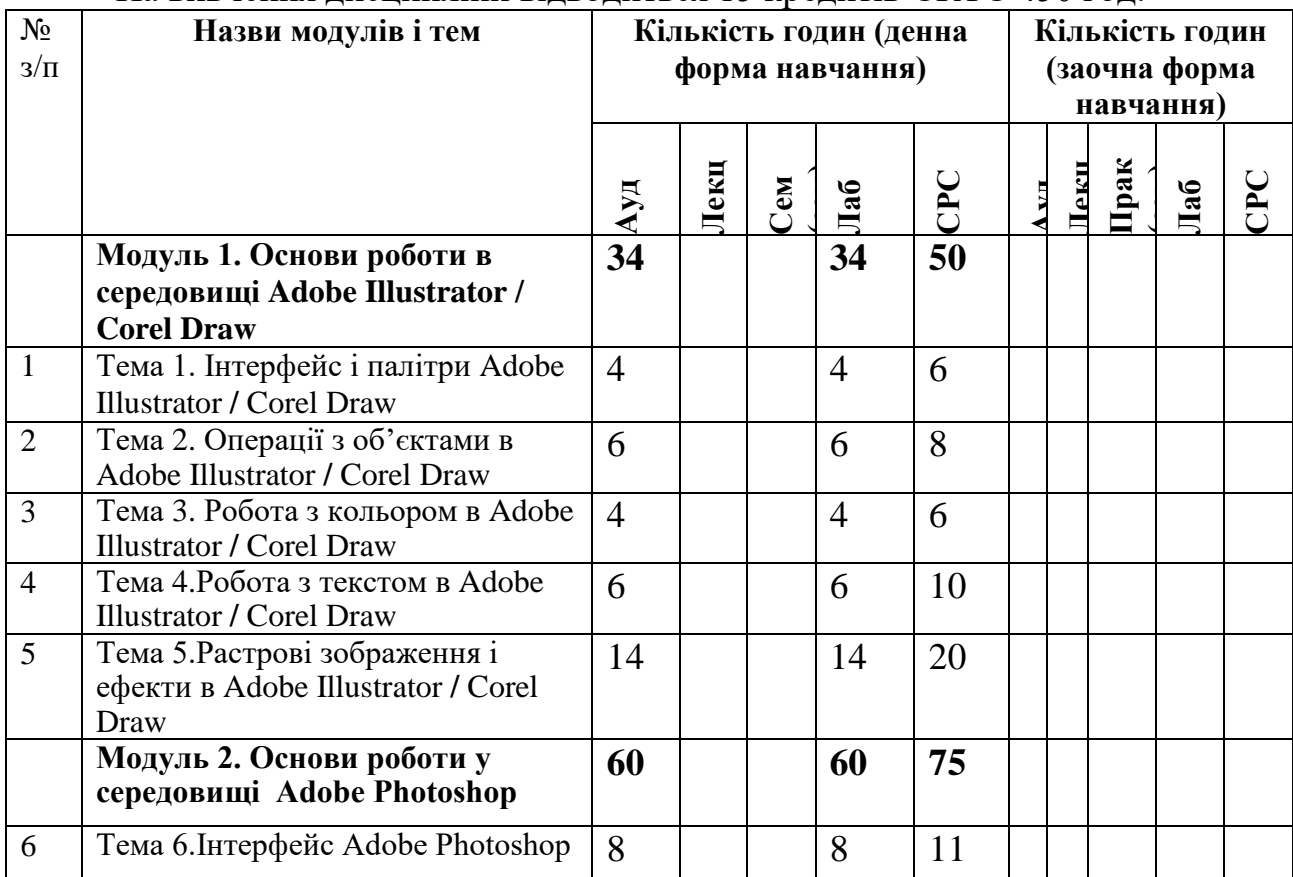

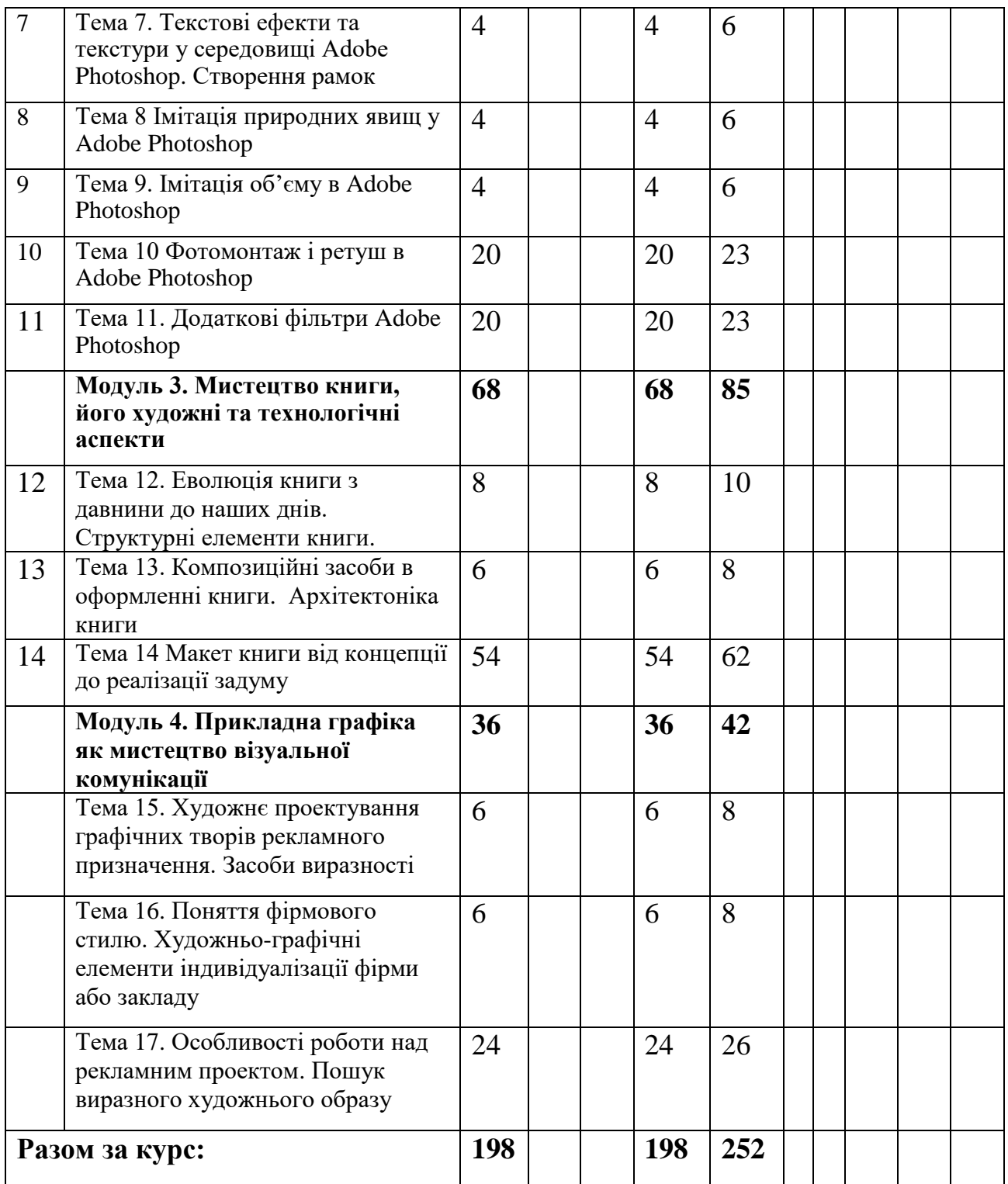

# **IV. Зміст дисципліни**

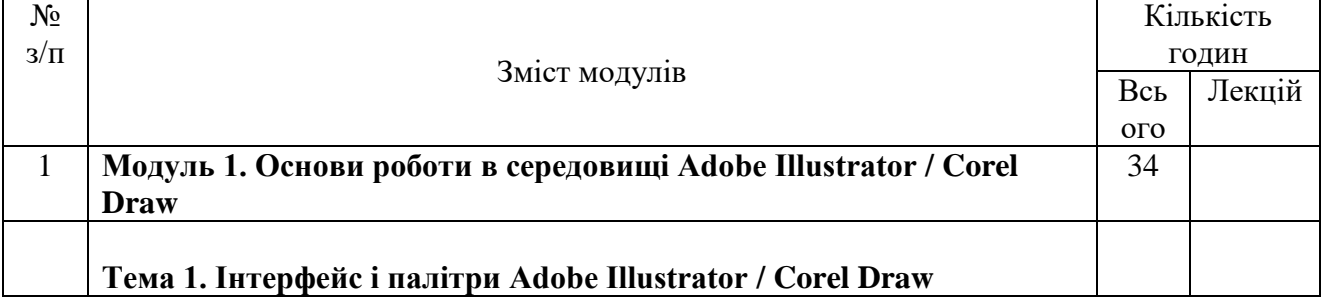

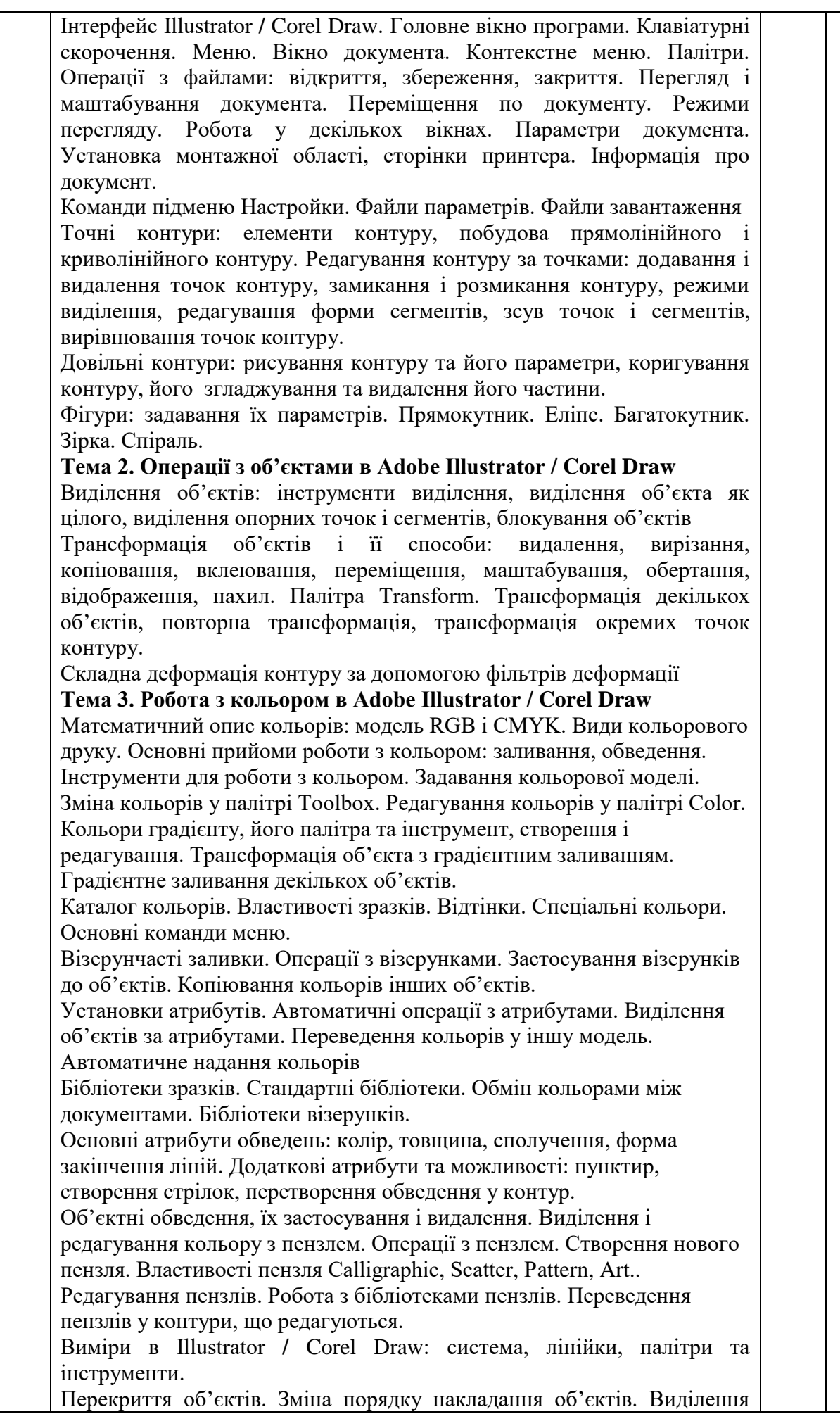

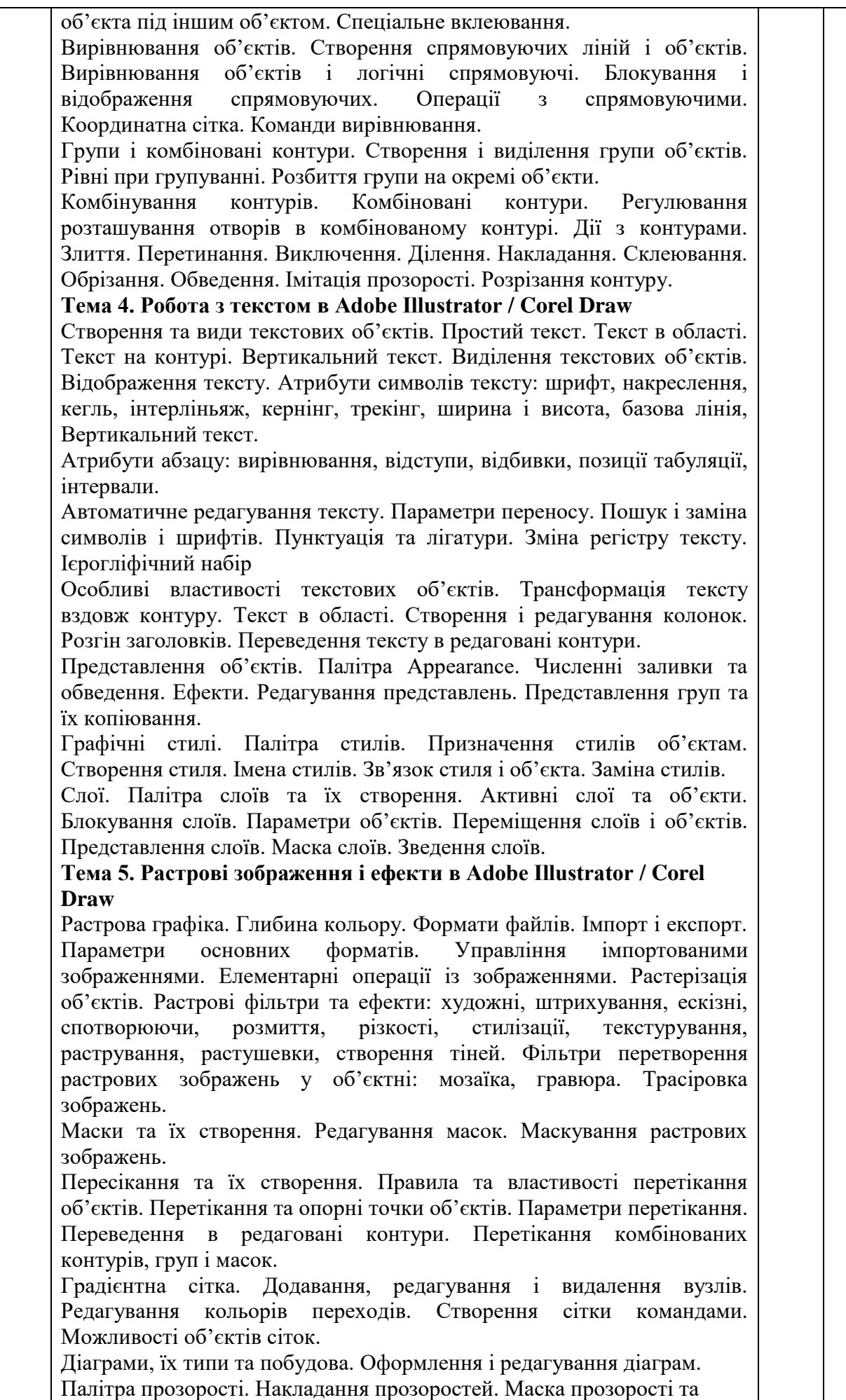

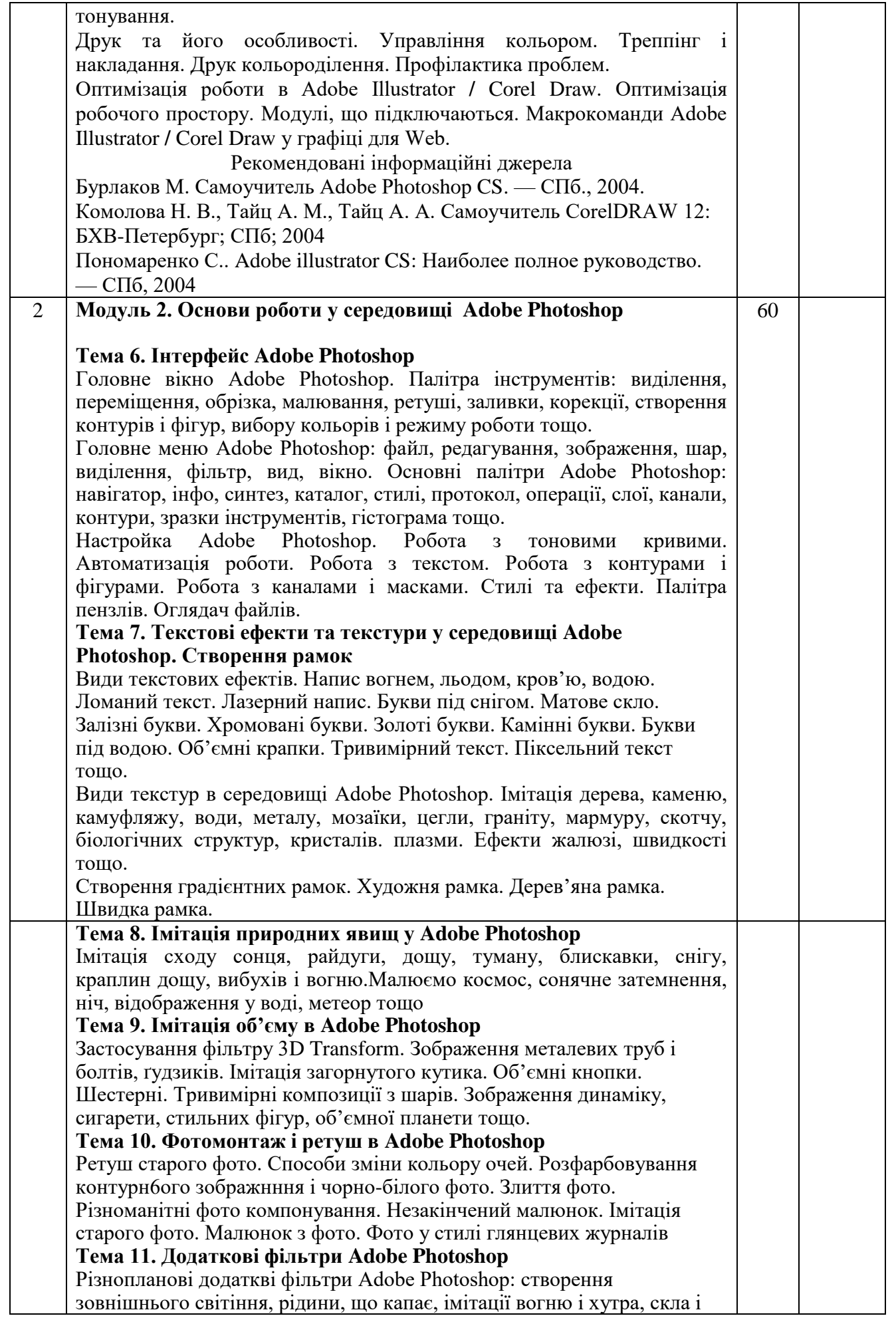

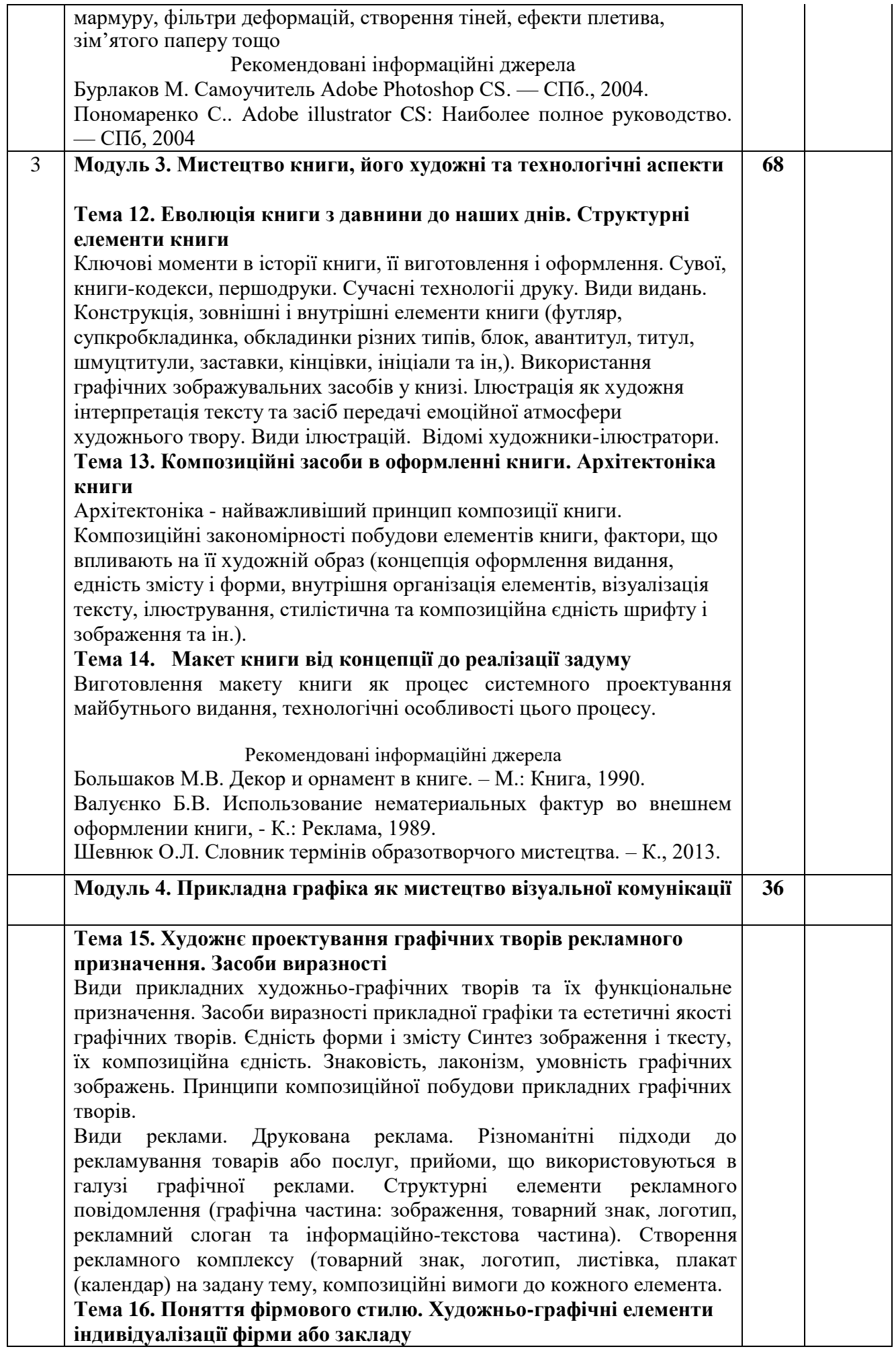

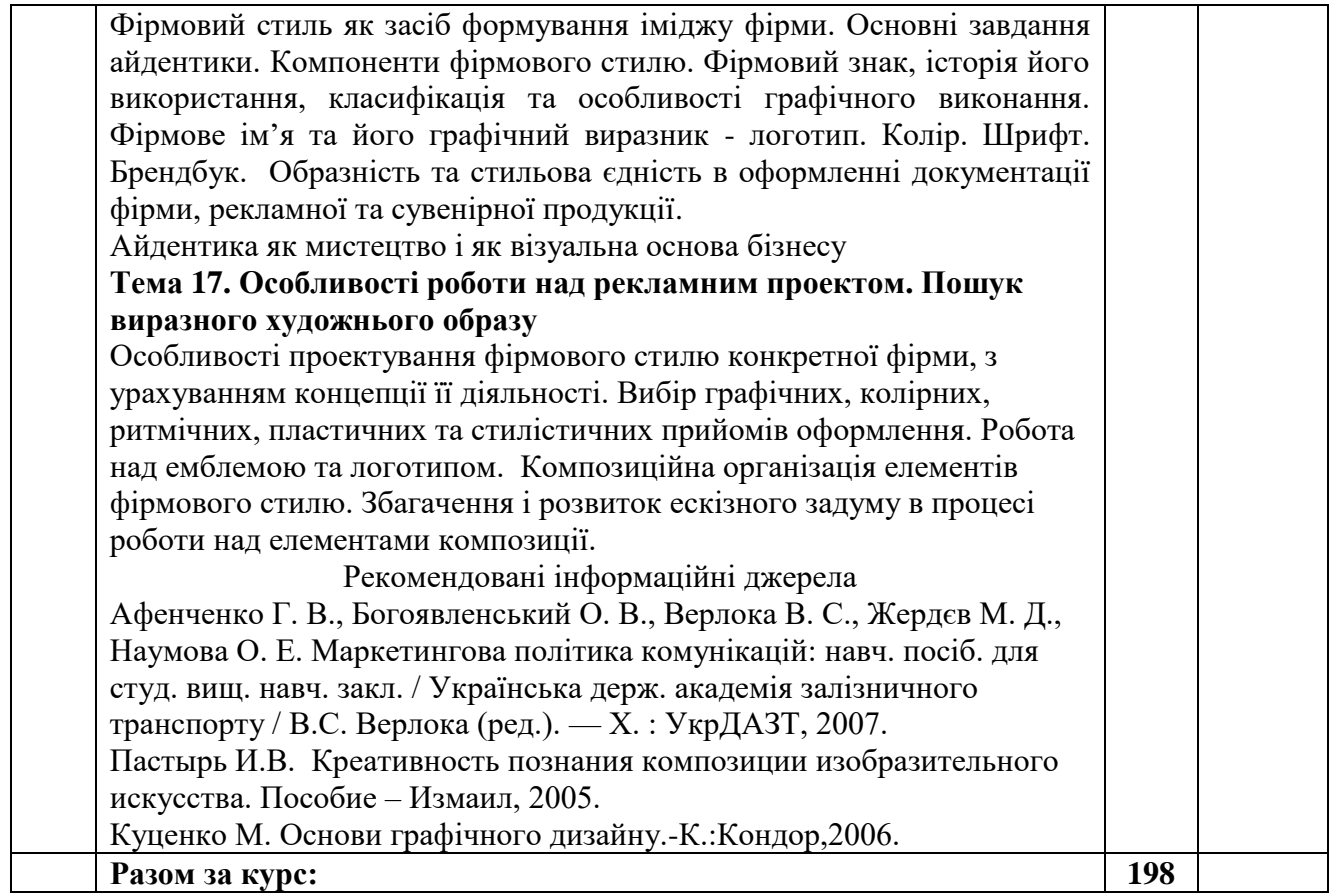

### **4.2. Плани лабораторних занять**

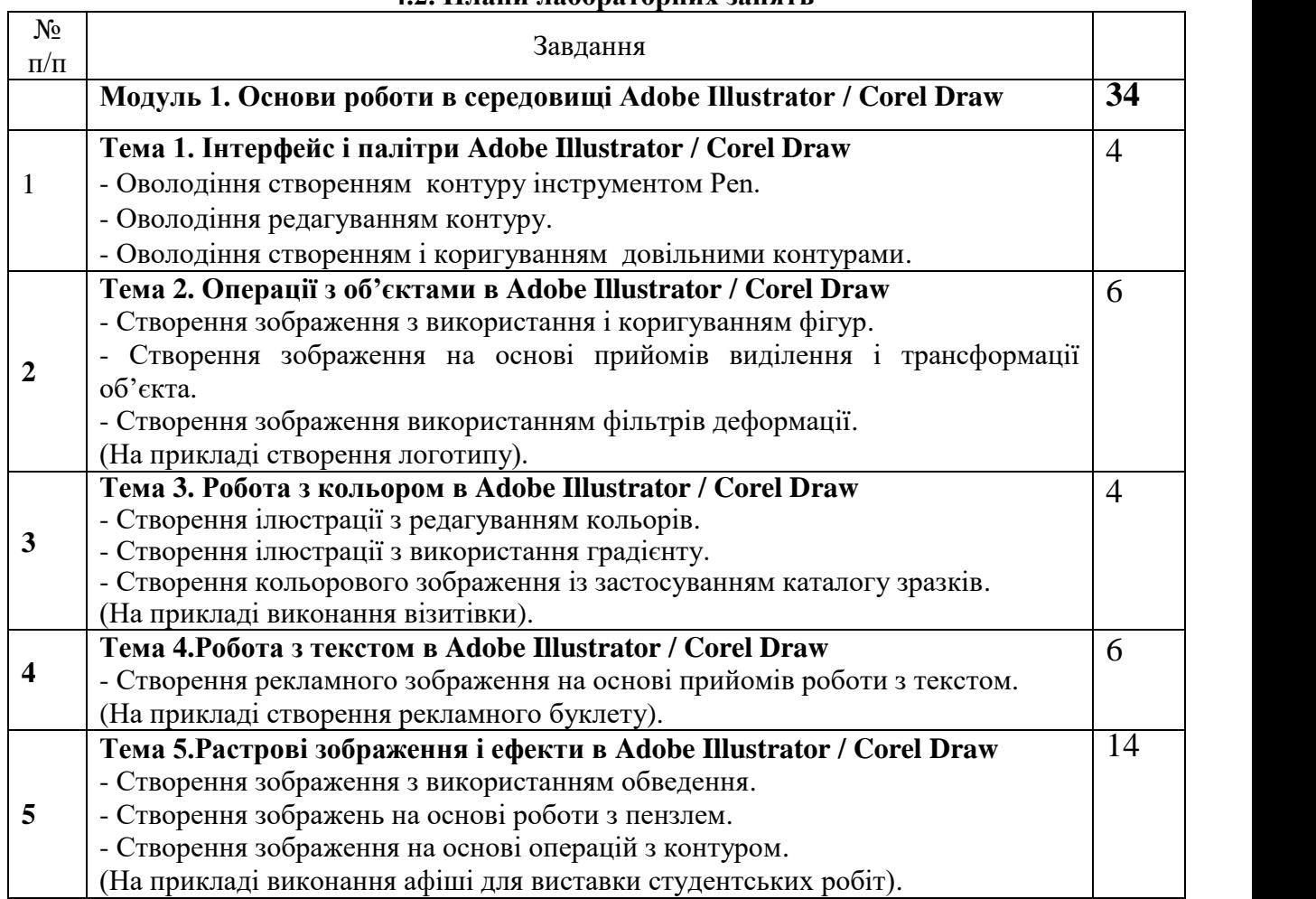

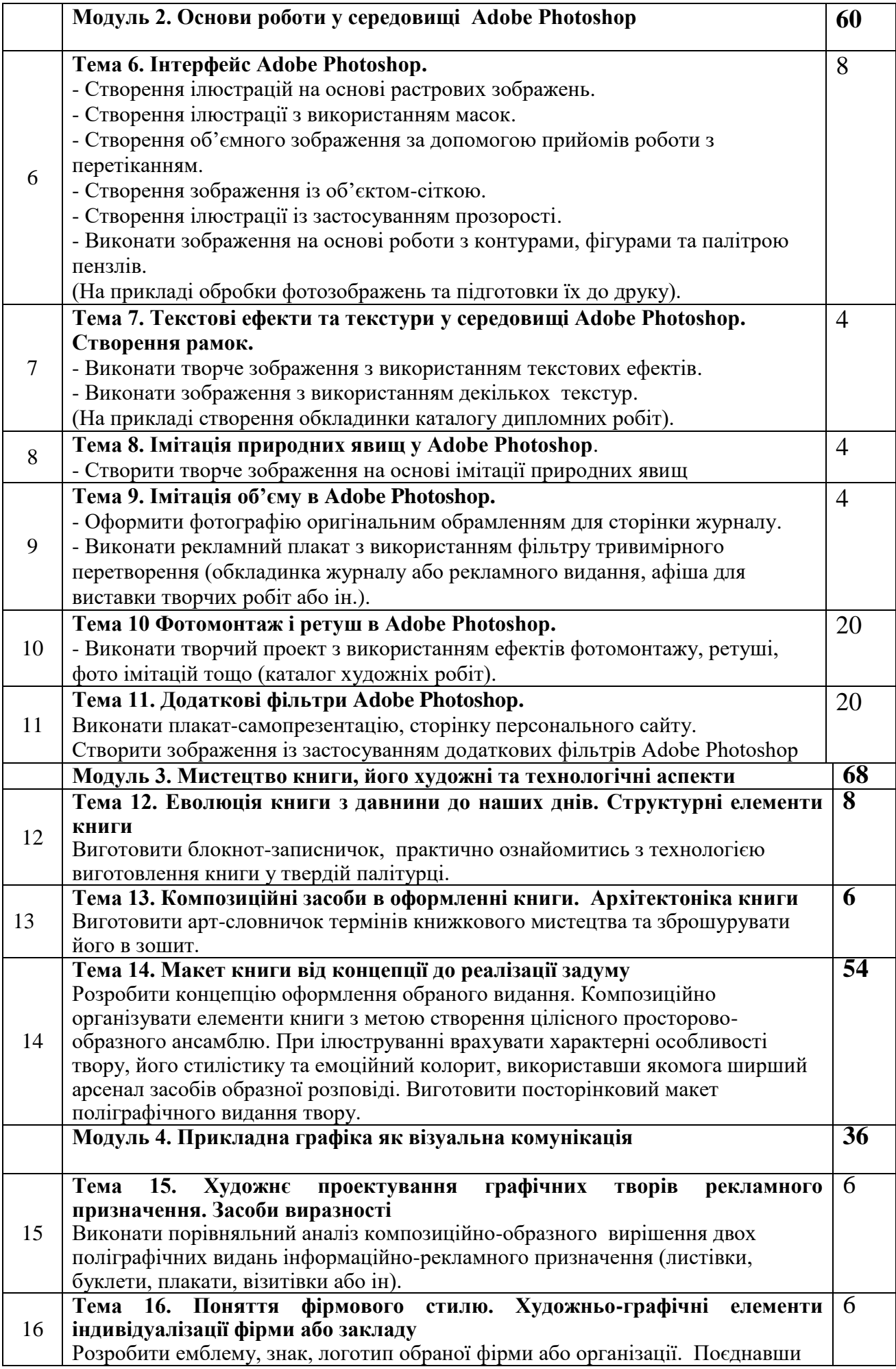

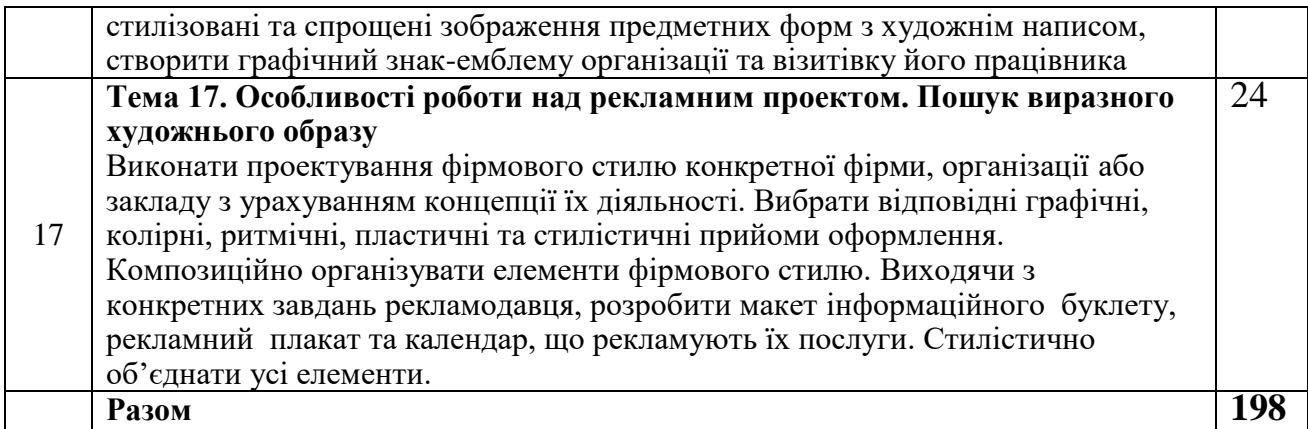

Рекомендовані інформаційні джерела

- 1. Бурлаков М. Самоучитель Adobe Photoshop CS. СПб., 2004.
- 2. Комолова Н. В., Тайц А. М., Тайц А. А. Самоучитель CorelDRAW 12: БХВ-Петербург; СПб; 2004
- *3.* Куценко М. Основи графічного дизайну.-К.:Кондор,2006.
- 4. Пономаренко С.. Adobe illustrator CS: Наиболее полное руководство. СПб, 2004
- *5.* Пастырь И.В. Креативность познания композиции изобразительного искусства. Пособие – Измаил, 2005.

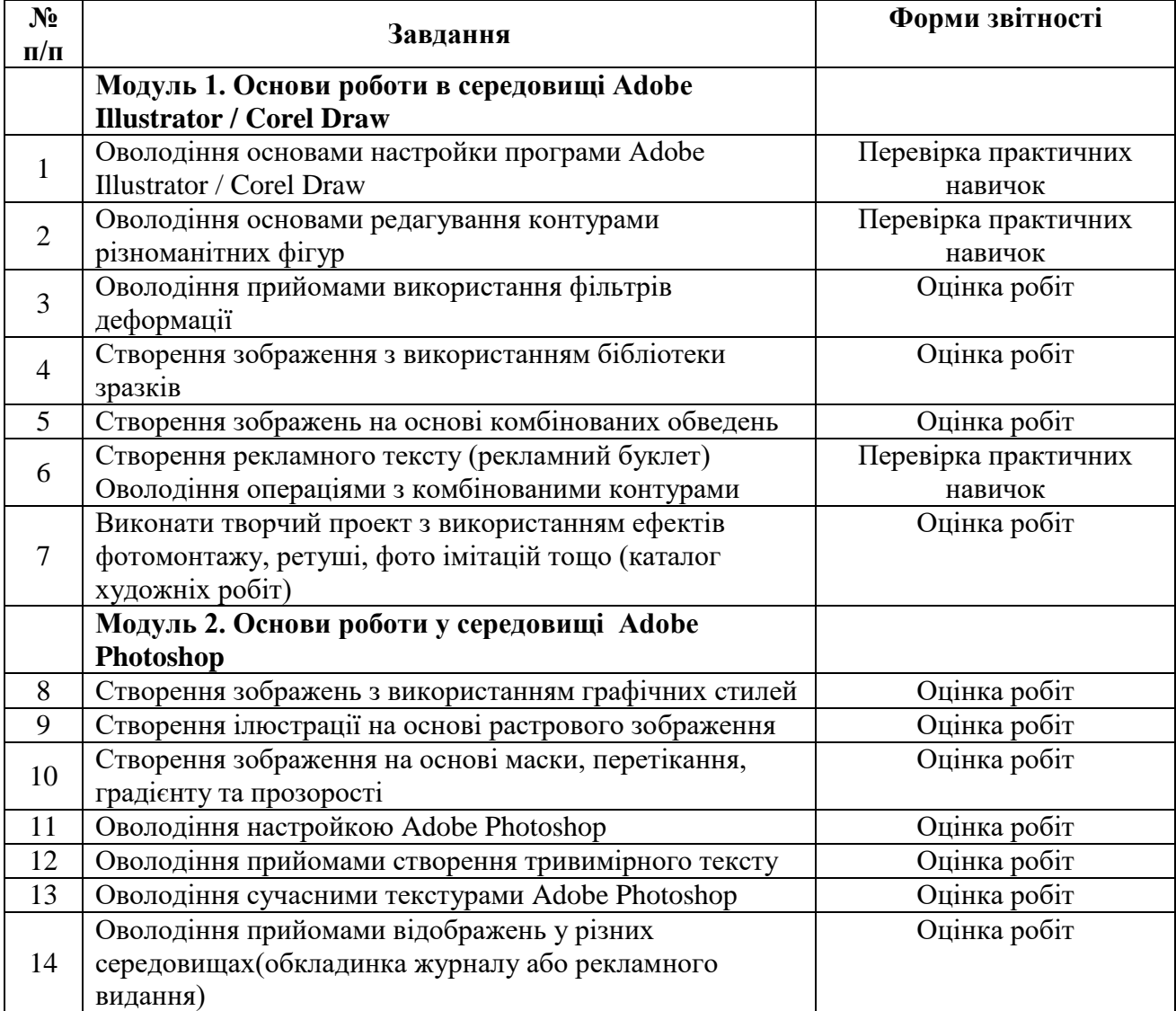

### **4.3. Організація самостійної роботи студентів**

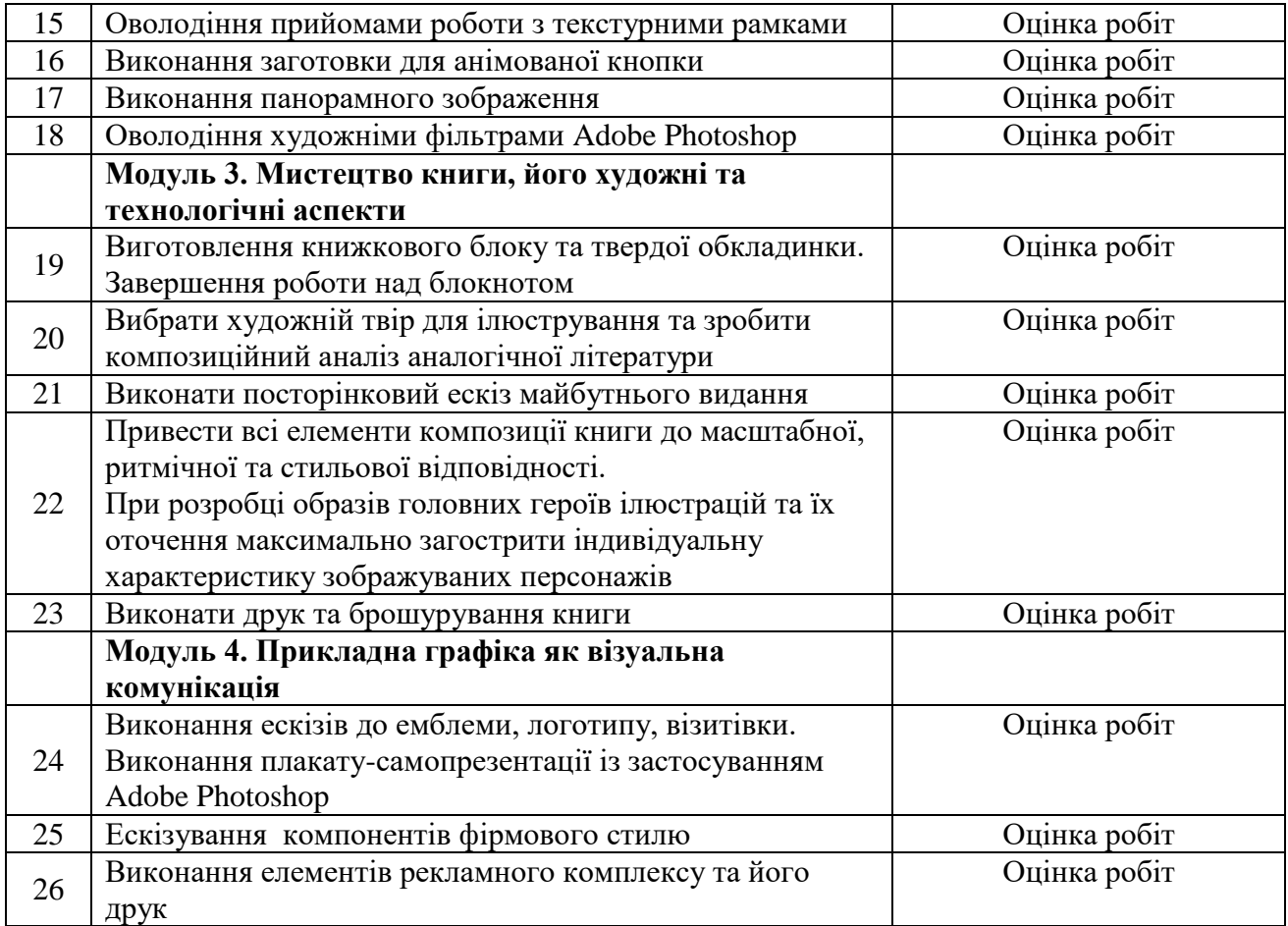

### **Рекомендовані інформаційні джерела**

Бурлаков М. Самоучитель Adobe Photoshop CS. – СПб., 2004.

Волошко В.И. Принципы решения знаковых изображений : Учебное пособие. – М., 1987. Комолова Н. В., Тайц А. М., Тайц А. А. Самоучитель CorelDRAW 12: БХВ-Петербург; СПб; 2004

Луценко М. Основи графічного дизайну. – К.:Кондор,2006.

Пономаренко С.. Adobe illustrator CS: Наиболее полное руководство. – СПб, 2004

Шевнюк О.Л. Словник термінів образотворчого мистецтва. – К., 2013.

### **V. Контроль якості знань студентів 5.1.Форми і методи поточного контролю**

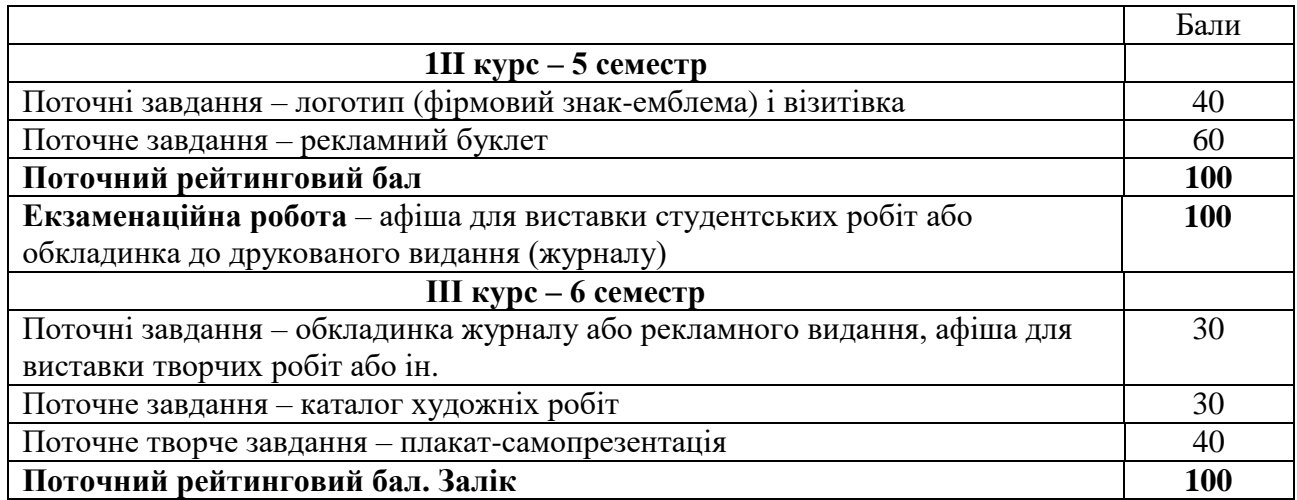

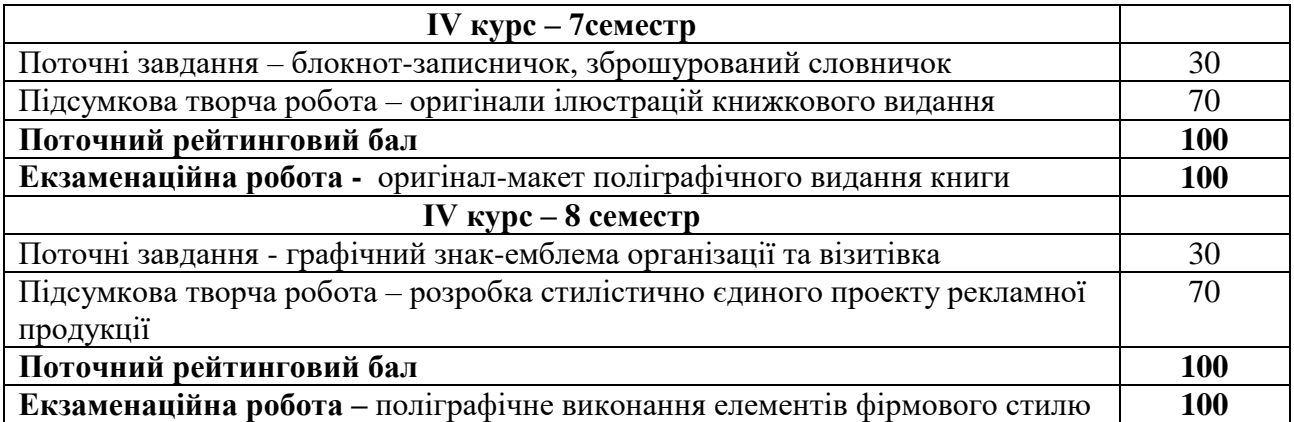

### **5.2. Форми і методи підсумкового контролю**

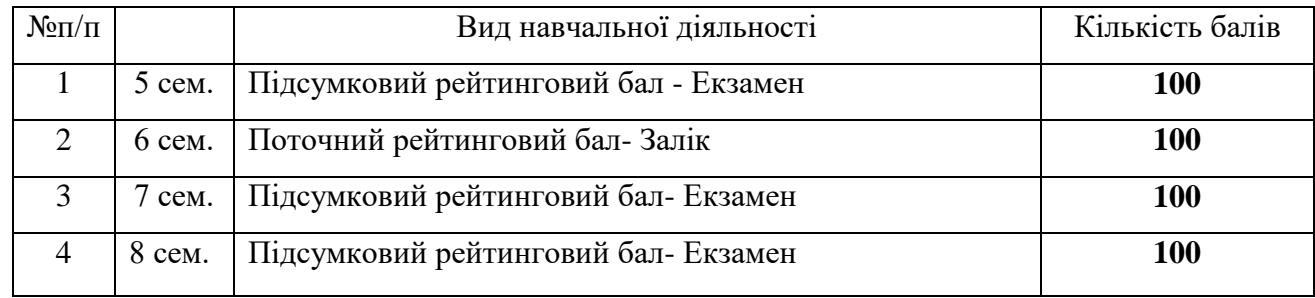

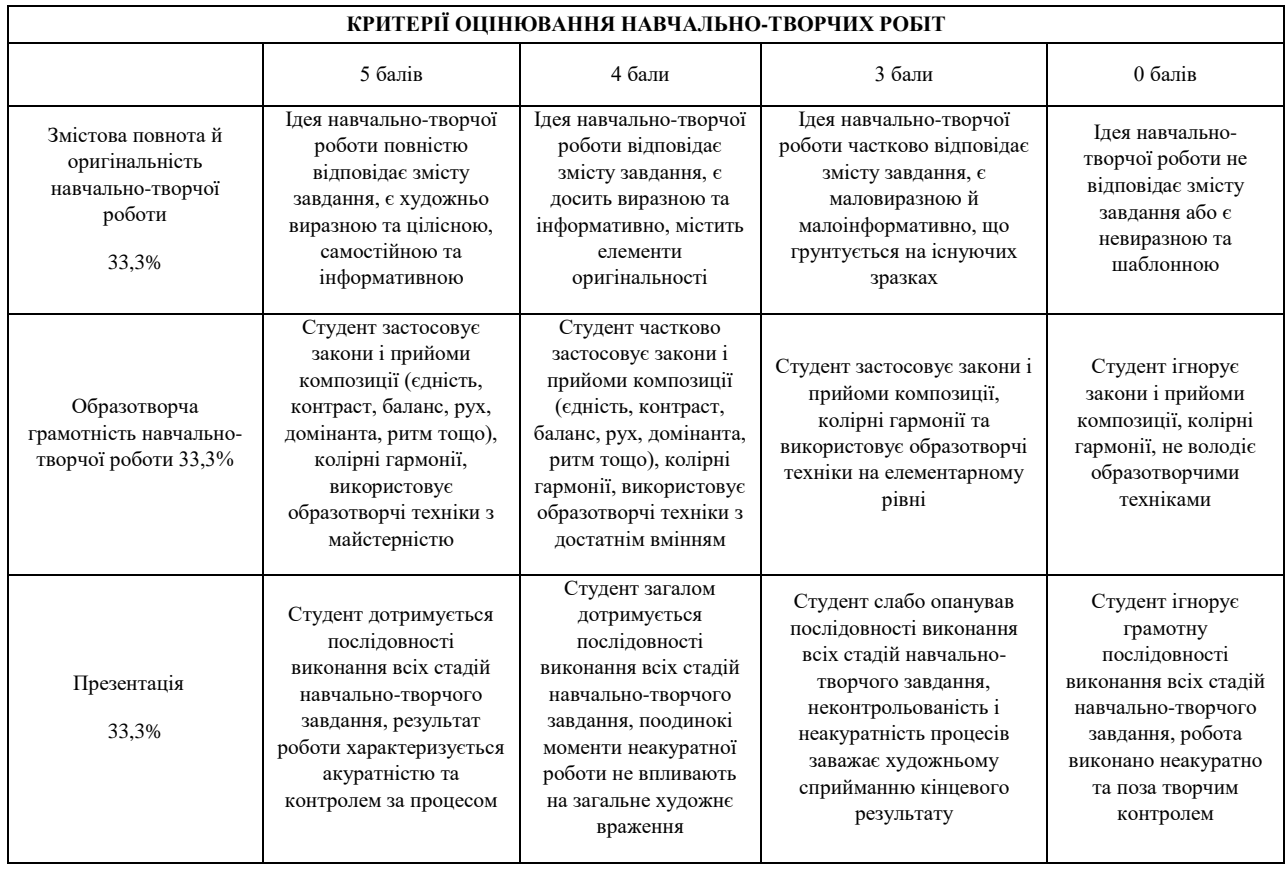

### **Шкала оцінювання: національна та ECTS**

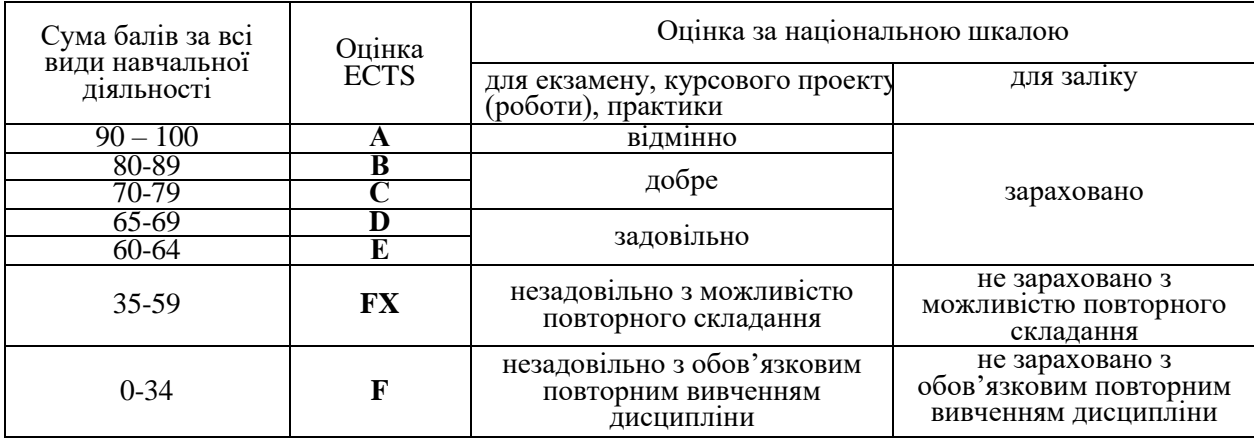

# **Навчально-методична карта дисципліни " Прикладна графіка з комп'ютерними технологіями"**

Всього 450 год., самостійна робота – 252 год., лабораторні –198 год.

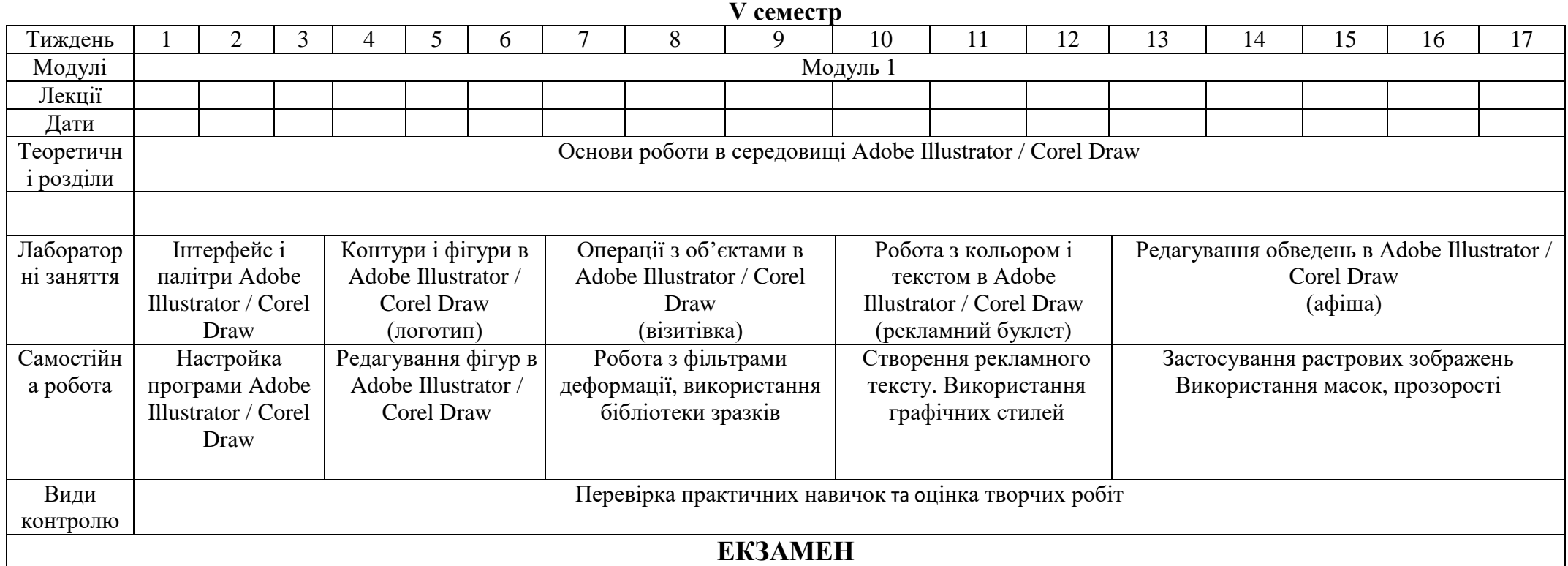

# **VI семестр**

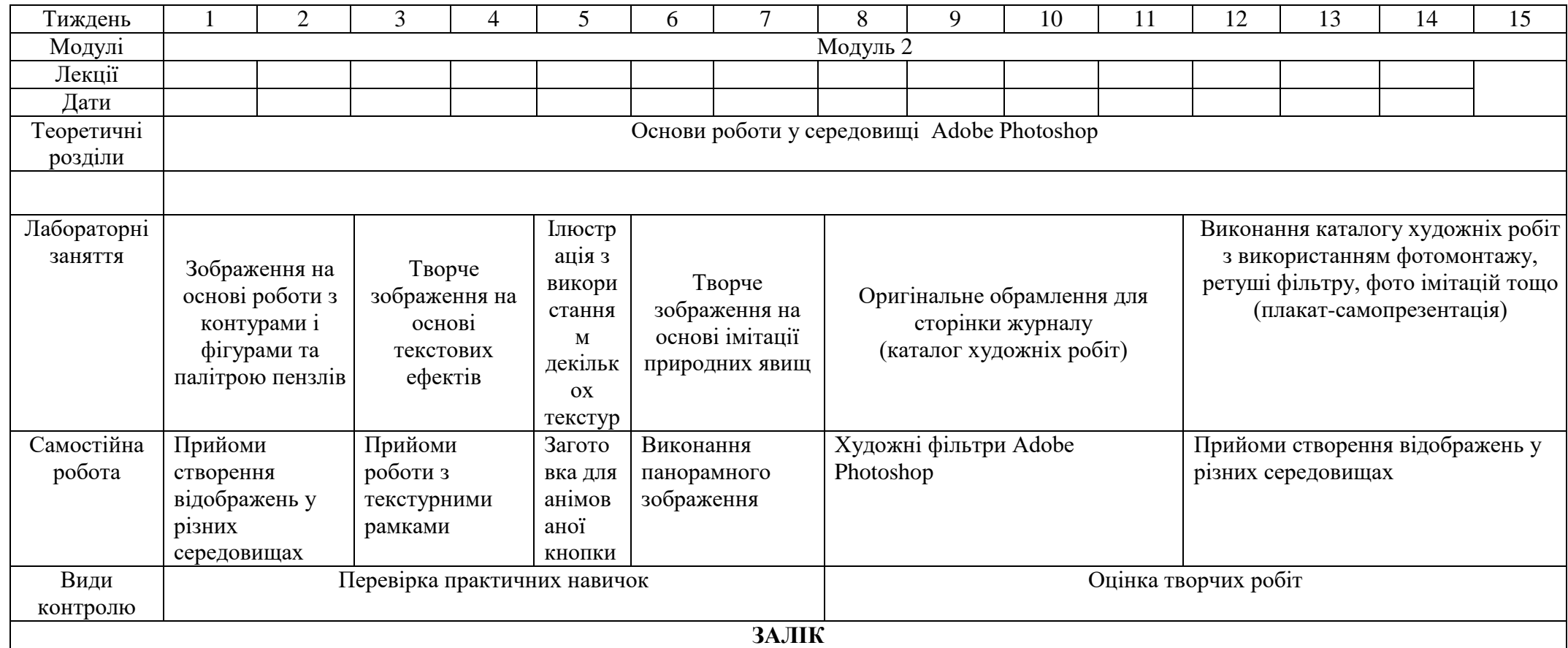

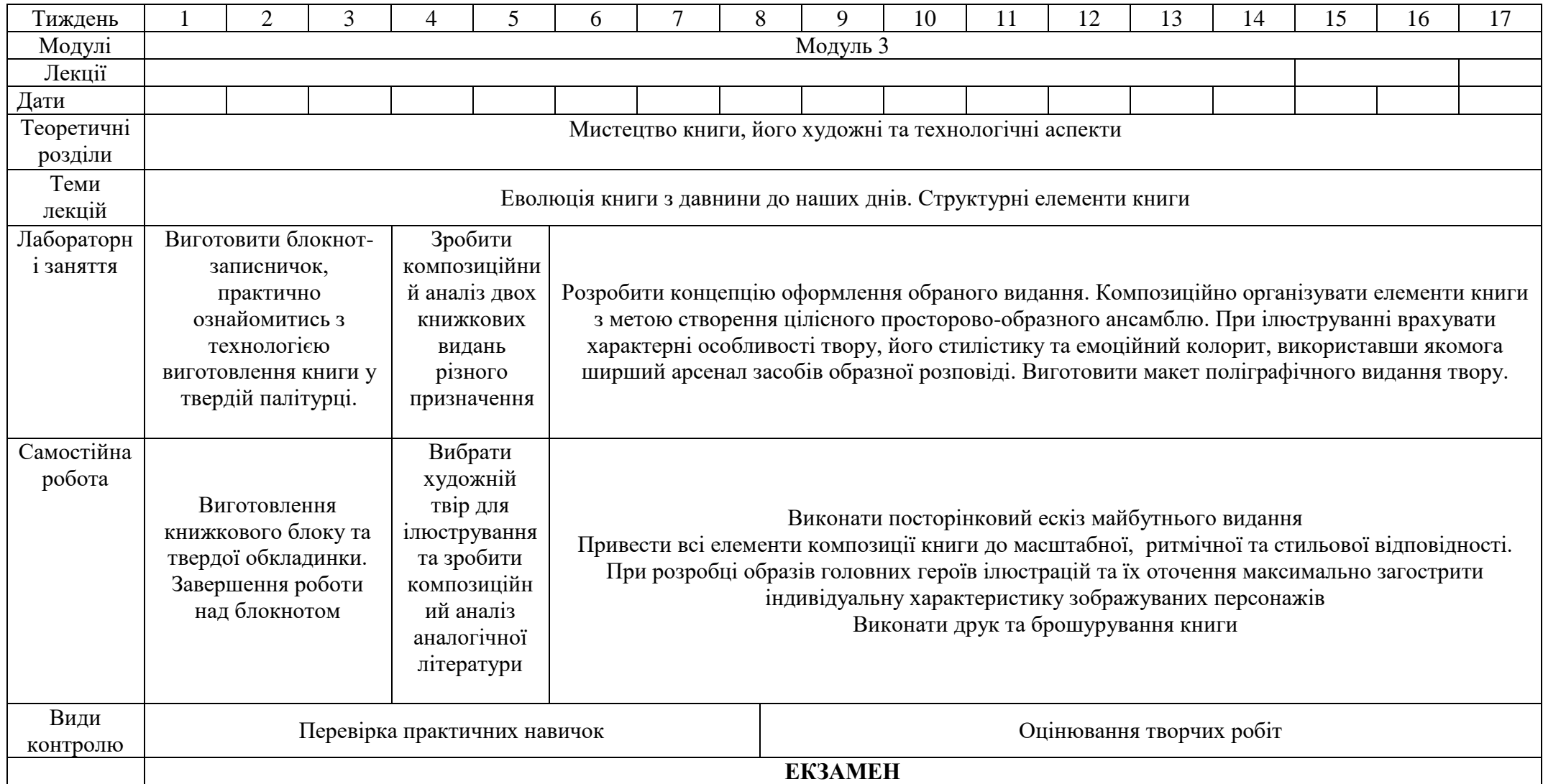

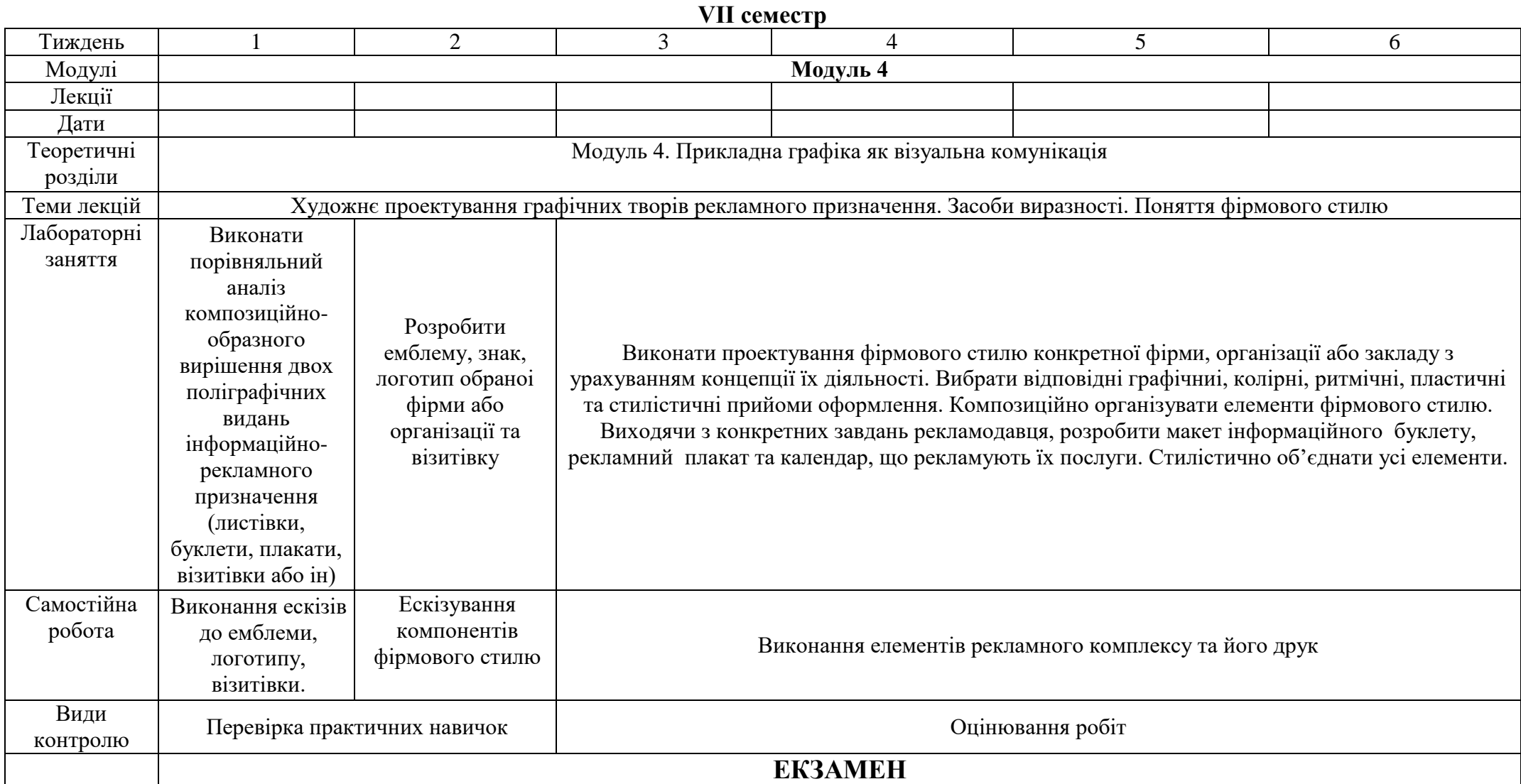

#### **VII. Основні і допоміжні інформаційні джерела для вивчення курс Основні**

- 1. Большаков М.В. Декор и орнамент в книге. М.: Книга, 1990.
- 2. Боутон Г., Боутон Б., Кубичек Г. Adobe Photoshop 5: Самоучитель. К., 1999.
- 3. Бурлаков М. Самоучитель Adobe Photoshop CS. СПб., 2004.
- 4. Валуєнко Б.В. Использование нематериальных фактур во внешнем оформлении книги, - К.: Реклама, 1989.
- 5. Волошко В.И. Принципы решения знаковых изображений : Учебное пособие. М., 1987.
- 6. Комолова Н. В., Тайц А. М., Тайц А. А. Самоучитель CorelDRAW 12: БХВ-Петербург; СПб; 2004
- 7. Куценко М. Основи графічного дизайну.-К.:Кондор,2006.
- 8. Лебедева Е.В., Черных Р.М. Искусство художника-оформителя. М.: Советский художник, 1981.
- 9. Несторенко О.И. Краткая энциклопедия дизайна. М.: Молодая гвардия, 1994.
- 10. Пасічний А.М. Образотворче мистецтво: словник довідник. Тернопіль., 2003.
- 11. Пономаренко С.. Adobe illustrator CS: Наиболее полное руководство. СПб, 2004
- 12. Слюсаревский Н.Н., Карамушка Л.Н., Федоришин А.Б. Слово, рисунок, цвет, К.: Реклама, 1995.
- *13.* Тайц А, Тайц А. Adobe Illustrator 9: учебный курс. С-Пб, 2001.
- 14. Таранов Н.Н., Иванов С.И. Основы учебного рисунка и производственной графики. – Львов, 1992.
- 15. Шевнюк О.Л. Словник термінів образотворчого мистецтва. К., 2015.

#### *Додаткова:*

- 1. Bossert H.T. Encyciopedie de l'ornament. Paris, 1956-1959.
- 2. ErhardD. Steibner, Initialen+Bilbuchstaben. Munchen. 1989.
- 3. Афенченко Г. В., Богоявленський О. В., Верлока В. С., Жердєв М. Д., Наумова О. Е. Маркетингова політика комунікацій: навч. посіб. для студ. вищ. навч. закл. / Українська держ. академія залізничного транспорту / В.С. Верлока (ред.). — Х. : УкрДАЗТ, 2007.
- 4. Боутон Г., Боутон Б., Кубичек Г.. Внутренний мир Adobe Photoshop 4.. К., 1997.
- 5. Боутон Г., Боутон Б., Кубичек Г.. Внутренний мир Adobe Photoshop 5. К., 1998.
- 6. Бурлаков М. Adobe Illustrator 9: Справочник. СПб. ; М. ; Х. ; Минск , 2001.
- 7.Голубева О.Л. Основы композиции .- Издательский дом "Искусство".,2004.
- 8. Гурский Ю., Васиьев А. Photoshop CS: трюки и эффекты. СПБ, 2004.
- 9. Жвалевский А., Гурский Ю., Корабельникова Г.. Adobe Illustrator 10.0 в теории и на практике. — Минск, 2002.
- 10. Запаско Я. Мистецька спадщина Івана Федорова. Львів: Вища школа, 1974.
- 11. Кишик А. Adobe Photoshop 7.0.: Эффективный самоучитель. К. ; М. ; СПб, 2002.
- 12. Корабельникова Г., Гурский Ю., Жвалевский А. Adobe Photoshop 7 в теории и на практике. — Минск, 2002.
- 13. Паранюшкин Р. В. Композиция.-Феникс,. 2005.
- 14. Пасічний Ф.М. Образотворче мистецтво. Словник-довідник.-Тернопіль. 2003.
- 15. Пастырь И.В. Креативность познания композиции изобразительного искусства. Пособие – Измаил, 2005.
- 16. Пономаренко С. Adobe Photoshop 4.0 в подлиннике. СПб., 1998
- 17. Пономаренко С., Тайц А.. Adobe Photoshop 4.0 в примерах. СПб, 1997.
- 18. Пономаренко С.. Adobe Photoshop 3.0 одним взглядом. СПб, 1996.
- 19. Рапорт С.Х. Неизобразительные формы в декоративно мискусстве. М., 1968.
- 20. Толстая Т.Н. Русский плакат / Classic Russian Posters.- : Контакт-Культура, 2010.
- 21. Якушев Д. Хитрости и тонкости Adobe Photoshop 5.5. M, 2001.
- **VIII. Доповнення та зміни, внесені до робочої програми в 20\_\_\_/20\_\_\_н.р.**